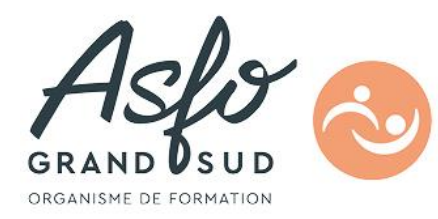

# **FORMATION ILLUSTRATOR 19727**

# **Objectifs**

- Réaliser et modifier des dessins d'illustration
- Créer des effets spéciaux de texte
- Redessiner une image numérisée

#### 2 **Public Visé**

Toute personne souhaitant créer des illustrations.

**Durée : nous contacter**

**Pré Requis** 

Connaître l'environnement Windows.

## **Parcours pédagogique**

**CERTIFICATION**  ISOGRAD / CODE RS : Illustrator : RS6956

- Approche des principes de traitement d'images
- Concepts d'images bitmap, vectorielles et Postscript
- Notion de couleur
- Présentation générale
- Écran, menus, outils et palettes
- Configuration de l'environnement
- Mesure et contrainte (règles, guides, magnétisme, grille)
- Formats de fichiers, importation et exportation

• Dessin

- Méthodes de tracé
- Courbes de Béziers
- Dessin à main levée
- Tracé automatique
- Modification des tracés
- Tracé de formes géométriques
- Attributs de dessin (trait, contour, copie, masque)
- Gestion des couleurs
- Utilisation des motifs
- $\bullet$  Interventions et transformations sur les objets
- Filtres et styles
- Saisie de texte, mise en forme et transformations
- Création de graphiques
- Gestion des calques et scripts
- Création de calques et groupe
- Gestion des calques

**Version : 0T27-20250307**

**ASFO GRAND SUD - Numéro de déclaration d'activité (ne vaut pas agrément de l'état) : 76310897031** 

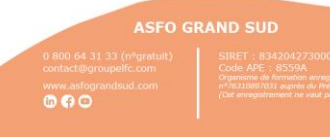

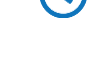

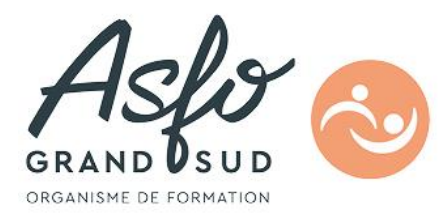

- Importations dont Photoshop
- Création et utilisation des scripts
- Impression et export
- Options d'impression Moyens d'exportation
- 

### **Objectifs pédagogiques**

- Découvrir le concept du logiciel et de la mise en page

- Découvrir les principales fonctions du logiciel

#### **Méthodes et moyens pédagogiques**

Manipulations lors d'exercices progressifs, chaque participant dispose d'un micro-ordinateur, support numérique

#### **Qualification Intervenant(e)(s)**

Formateur spécialisé dans le domaine, expérimenté

**Méthodes et modalités d'évaluation**

QCM, tour de table, observation

**Modalités d'Accessibilité**

Accès PMR

**ASFO GRAND SUD - Numéro de déclaration d'activité (ne vaut pas agrément de l'état) : 76310897031** 

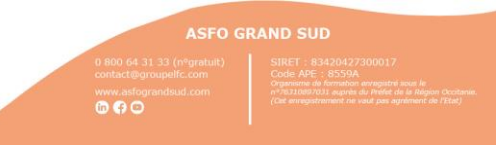